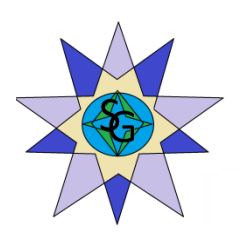

# **RELAZIONE SCRITTA REALATIVA AL PROGRAMMA DI GESTIONE DI UNO STUDIO MEDICO ASSOCIATO**

## **classe IV D Mercurio**

# **ITE A. Bassi di Lodi**

# **(Succursale via Giovanni XXIII - Lodi)**

*Galdi Simona*

Lodi 5 marzo 2013

### **INDICE**

<span id="page-1-0"></span>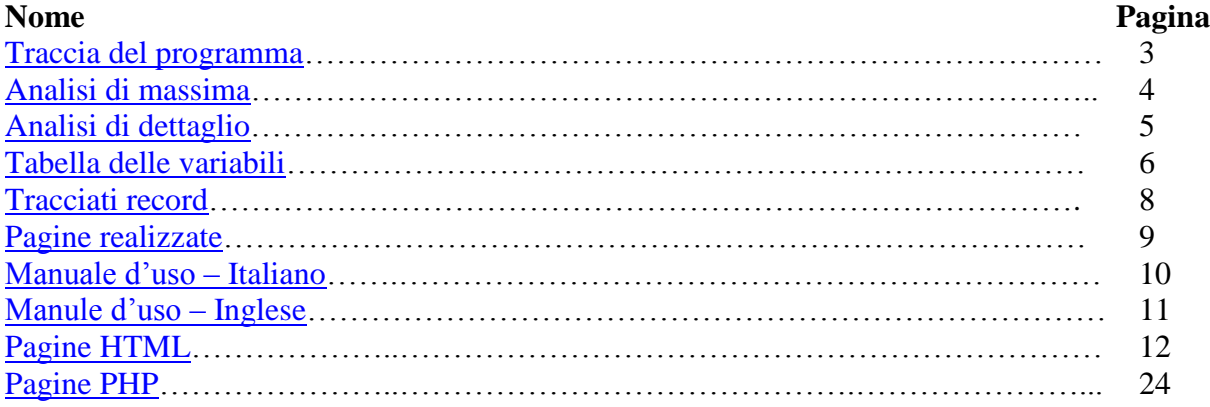

#### **Traccia del programma**

Uno studio medico associato, in cui operano medici specialisti, dà incarico a una società d'informatica di progettare e realizzare un procedura che registri i dati anagrafici e professionali dei medici, l'orario delle visite, i tempi medi previsti per ogni visita, il costo delle singole prestazioni, i dati anagrafici dei pazienti e le prestazioni richieste.

Elaborare, dopo aver descritto le caratteristiche dell'applicativo, il progetto definendone i dati necessari e dettagliando la procedura per risolvere le richieste tra quelle indicate:

- 1. elenco giornaliero delle visite prenotate per ogni singolo medico;
- 2. elenco giornaliero delle visite prenotate e non effettuate;
- 3. elenco settimanale contenente gli appuntamenti di ciascun medico.
- 4. elenco cronologico delle visite usufruite da ciascun paziente.

#### <span id="page-3-0"></span>**Analisi di massima**

Il programma consente di registrare i dati anagrafici dei pazienti e dei medici con le relative specializzazioni professionali e permette la prenotazione degli appuntamenti dei pazienti. La procedura consente inoltre di eseguire svariate ricerche sui dati anagrafici edei pazienti e dei medici e ricavare informazioni sugli appuntamenti giornalieri dei medici e sulle visite che ogni paziente effettua. Il sito da chiarimenti sulla clinica e sulle prestazioni da essa effetuate, con i relativi orari di apertura e chiusura.

#### <span id="page-4-0"></span>**Analisi di dettaglio**

Sono state create 31 pagine tra cui:

- $-11$  pagine html
- $-10$  pagine PHP<sup>1</sup>
- 3file di testo

Tutte le pagine che contengono un modulo form sono collegate a relative pagine realizzate in PHP che prevedono una serie di controlli sui dati inseriti dall'utente.

Un controllo riguarda la presenza o meno di testo all'interno di tutti i campi: se il risultato è positivo viene effettuata la ricerca, altrimenti viene visualizzato un messaggio dierrore.

Per quanto riguarda le diverse ricerche, la funzione *explode* consente di estrarre da ciascuna riga del file di testo il campo desiderato, campo definito dalla virgola.

Con l'inserimento di un nuovo medico o paziente viene automaticamente aggiornato il file di testo clienti.txt o medici.txt grazie alla funzione di scrittura con attributo "*a*", che scrive di volta in volta senza cancellare il testo precedente.

**.** 

 $^1$  PHP è il linguaggio di programmazione utilizzato per la realizzazione del programma

### <span id="page-5-0"></span>**Variabili utilizzate**

Nelle pagine seguenti si trova una tabella che per ogni variabile indica il nome, la pagina in cui la variabile si trova e la funzione della variabile.

Le variabili con lo stesso nome ma con funzione diversa verranno inserite in tabella più volte, mentre quelle con nome e funzione uguale si troveranno una sola volta, ma sempre con l'indicazione della pagina di riferimento.

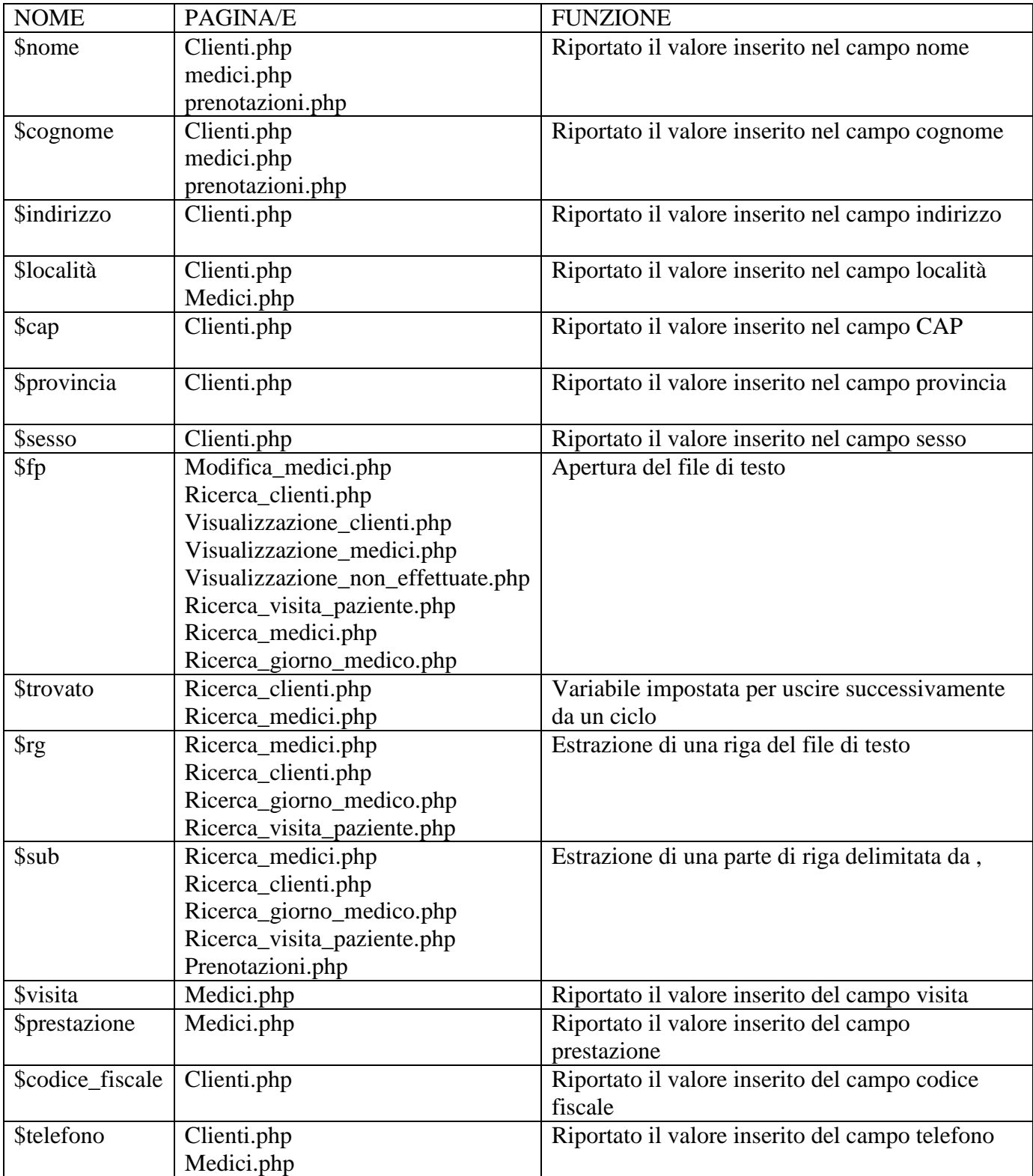

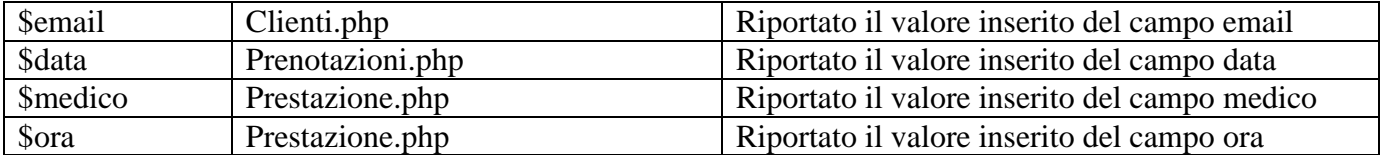

#### <span id="page-7-0"></span>**Tracciati record del file di dati:**

#### **clienti.txt**

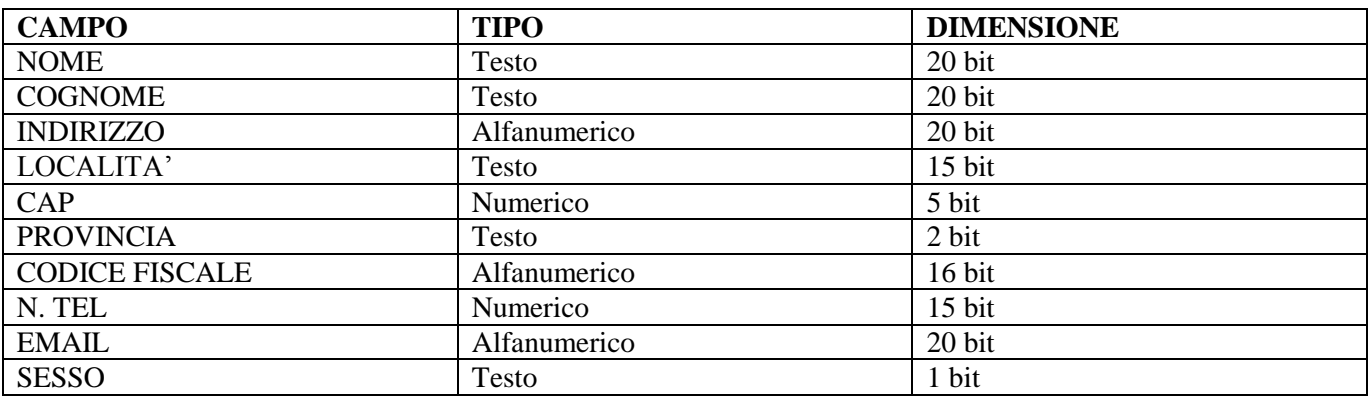

### **Medici.txt**

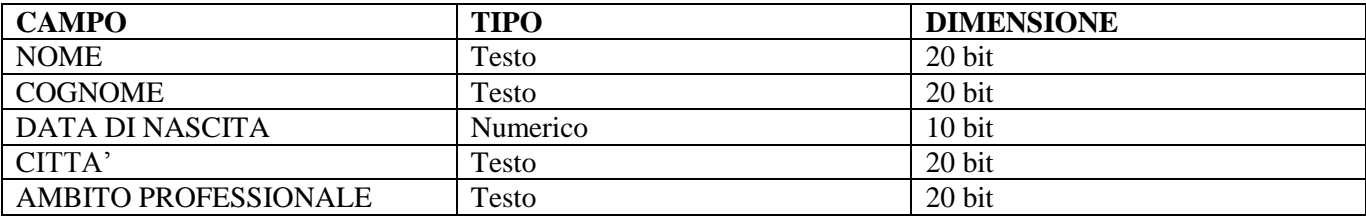

#### **Prenotazioni.txt**

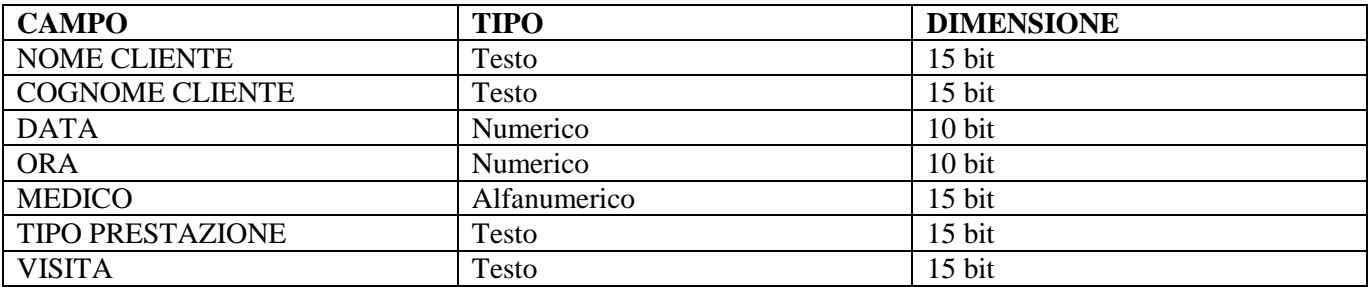

#### <span id="page-8-0"></span>**Pagine realizzate**

Sono state realizzate 23 pagine cosi suddivise:

- 11 pagine html (index.html prenotazioni.html ricerca\_clienti.html ricerca\_medici .html  $\bullet$ ricerca\_visita\_paziente.html - prestazioni.html – chi\_siamo.html – clienti.html – medici.html – gestione.html – ricerca\_giorno\_medico);
- 10 pagine php (visualizzazione\_non\_effettuate.php ricerca\_medici.php ricerca\_clienti.php  $\bullet$ prenotazioni.php - ricerca\_giorno\_medico.php – clienti.php – ricerca\_visita\_paziente.php – visualizzazione\_clienti.php – visualizzazione\_medici.php - fornitori.php);
- $\bullet$  3 file di testo (clienti.txt medici.txt prenotazioni.txt).

#### <span id="page-9-0"></span>**Manuale d'uso (ITALIANO)**

Il sito è visualizzabile su qualsiasi computer con qualsiasi sistema operativo poiché è presente in rete. La pagina iniziale non è altro che la pagina di presentazione del sito che permette di accedere alle varie funzioni del programma:

- Il pulsante **Home** consente di ricaricare la pagina inziale;
- Il pulsante **Chi siamo** consente di aprire la pagina in cui si presenta lo studio medico
- Il pulsante **Prestazioni** consente di aprire la pagina che presenta le prestazioni effettuate dai medici e i relativi orari di apertura e chiusura.
- Il pulsante **Area personale** permette di accedere alle principali funzioni del programma:
	- **Ricerca medici** consente all'utente di cercare i dati di un medico nel file txt inserendo in un form il cognome del medico.
	- **Inserire dati medici** consente di inserire i dati di un nuovo medico.
	- **Elenco medici** consente di visualizzare l'elenco dei medici
	- **Inserire dati clienti** consente di inserire i dati di un nuovo cliente
	- **Ricerca clienti** consente all'utente di cercare i dati di un cliente nel file txt inserendo in un form la il nome del fornitore.
	- **Elenco clienti** consente di visualizzare l'elenco dei clienti
	- **Inserisci prenotazione** consente inserire un nuovo appuntamento.
	- **Elenco giornaliero medico** consente di visualizzare i dettagli degli appuntamenti giornalieri relativi a un singolo medico
	- **Elenco giornaliero visite non effettuate** consente di visualizzare i dettagli delle visite prenotate ma non ancora effettutate
	- **Elenco visite paziente** consente di visualizzare i dettagli degli appuntamenti relativi a un singolo paziente

#### <span id="page-10-0"></span>**Manuale d'uso (INGLESE)**

The site can be viewed on any computer with any operating system since it is present in the network. The opening page is nothing more than the presentation page of the site that allows you to access the various functions of the program:

- The button **Home** allows you to reload the index page;
- The button **Chi siamo** opens the page in which it appears the doctor's office  $\equiv$
- The button **Prestazioni** opens the page where you found the services provided by doctors and their opening and closing.
- The button **Area personale** allows to the main functions of the program:
	- $\equiv$ **Ricerca medici** allows users to search data from a doctor in the txt file by entering into a form the name of the doctor.
	- **Inserire dati medici** data allows to enter information for a new doctor.
	- **Elenco medici** view the list of doctors
	- **Inserire dati clienti** allows you to enter information for a new customer  $\equiv$
	- **Ricerca clienti** allows users to search the data for a customer in the txt file in a form by  $\overline{\phantom{0}}$ entering the name of the supplier.
	- **Elenco clienti** displays the list of customers
	- **Inserisci prenotazioni** can enter a new appointment.
	- **Elenco giornaliero medico** displays the details of daily appointments for a single  $\equiv$ physician
	- **Elenco giornaliero visite non effettuate** display the details of visits booked but not yet effettutate
	- **Elenco visite paziente** view the details of appointments for a single patie

#### <span id="page-11-0"></span>**Pagine HTML**

```
Index.html
<HTML>
<HEAD>
<TITLE>Studio_dentistico</TITLE>
<table WIDTH="100%" ALIGN="center" BGCOLOR="FFFFFF">
<tr><td rowspan="2" WIDTH="32%">
</td><td align=center>
<big><font size="7"><FONT COLOR="800000"><B><CENTER><u>LA 
CARIE</u></CENTER></FONT></font><br/>big>
\langle t d \rangle<td rowspan="2" WIDTH="5%">
<A HREF="immagini/dente.jpg"><IMG SRC= "immagini/dente.jpg" ALIGN=left width="230" 
height="150"></A>
\langle t \, d \rangle<td rowspan="2" WIDTH="30%">
</td>\langle/tr\rangle<tr><td align=center valign=top>
<h2><FONT COLOR="B8860B"><B><CENTER>Studio dentistico</CENTER></B></FONT></h2>
</td>\langle/tr></table>
</HEAD>
```

```
<BODY><BODY BGCOLOR="c0c0c0"><br>
<FONT SIZE=3><A HREF="index.html">Home</A>
<A HREF="chi_siamo.html">Chi Siamo</A>
<A HREF="prestazioni.html">Prestazioni</A>
<A HREF="gestione.html">Area Riservata al personale</A><BR></FONT><BR>
```

```
<CENTER><FONT COLOR="800000"><P><H1><U>BENVENUTI NEL NOSTRO 
SITO!</U></H1></P></FONT>
<FONT SIZE=5><P> L'attenzione al paziente è il nostro obiettivo prioritario!<br>
Talento medico, applicazione quotidiana, attenzione ai dettagli: sono le caratteristiche su cui si è 
costruita l'eccellenza dello studio dentistico "La carie". <br>
Esplorate il nostro sito per scoprire maggiori informazioni in merito ai nostri servizi.
</font><br><br><br>
```
<A HREF="immagini/studio.jpg"><IMG SRC= "immagini/studio.jpg" ALIGN=left width="190" height="200"></A> <A HREF="immagini/dott.jpg"><IMG SRC= "immagini/dott.jpg" ALIGN=left width="260" height="200"></A>

```
<A HREF="immagini/attesa.jpg"><IMG SRC= "immagini/attesa.jpg" ALIGN=left width="310" 
height="220"></A>
<A HREF="immagini/sorriso.jpg"><IMG SRC= "immagini/sorriso.jpg" ALIGN=left width="220" 
height="200"></A>
<A HREF="immagini/stud.jpg"><IMG SRC= "immagini/stud.jpg" ALIGN=left width="250" 
height="200"></A>
</BODY>
</HTML>
Chi_siamo.html
<HTML>
<HEAD>
<TITLE>Studio_dentistico</TITLE>
<table WIDTH="100%" ALIGN="center" BGCOLOR="FFFFFF">
<tr><td rowspan="2" WIDTH="32%">
\langle t \, \mathrm{d} t \rangle<td align=center>
<big><font size="7"><FONT COLOR="800000"><B><CENTER><u>LA 
CARIE</u></CENTER></FONT></font><br/>big>
\langle t \rangle<td rowspan="2" WIDTH="5%">
<A HREF="immagini/dente.jpg"><IMG SRC= "immagini/dente.jpg" ALIGN=left width="230" 
height="150"></A>
\langle t \, \mathrm{d} t \rangle<td rowspan="2" WIDTH="30%">
</td>\langle/tr><tr><td align=center valign=top>
<h2><FONT COLOR="B8860B"><B><CENTER>Studio dentistico</CENTER></B></FONT></h2>
\langle t \, \mathrm{d} t \rangle\langle tr \rangle</table>
</HEAD>
```

```
<BODY>
<BODY BGCOLOR="c0c0c0"><br>
<FONT SIZE=3><A HREF="index.html">Home</A>
<A HREF="chi_siamo.html">Chi Siamo</A>
<A HREF="prestazioni.html">Prestazioni</A>
<A HREF="gestione.html">Area Riservata al personale</A><BR></FONT><BR>
```

```
<FONT COLOR="800000"><P><H2><U>CHI SIAMO</U></H2></FONT>
```

```
<FONT SIZE=5><center>
```
Le malattie della bocca e dei denti sono tante, e di diverso tipo. <br> Nello Studio "la carie" prima ancora della malattia si cura la persona:<br>

ogni caso è valutato a sé, con l'attenzione e le diverse competenze necessarie, con l'esperienza adeguata.  $\langle b r \rangle \langle b r \rangle$ 

Valutazione, prognosi, possibilità di cura, scelta condivisa del percorso e infine attuazione:<br> passaggi che arrivano secondo un programma personalizzato<br>

che contempla le esigenze del paziente e il percorso ideale di cura.<br><br> Nello Studio "La carie" si utilizzano procedure consolidate abbinate a tecniche non invasive. <br><br>

Grande importanza ha l'applicazione di un approccio dove si tende a valorizzare  $\langle br \rangle$ l'aspetto umano e si concilia l'obiettivo finale, la guarigione, con il rispetto del paziente.

```
</FONT>
\langlehr>\langlehr>
<A HREF="index.html">Torna alla Home</A>
<center>
\langleRODY>\epsilon/HTML>Clienti.html
<HTML>
<head>
<title>Anagrafe_clienti</title>
</head>
<center>
<body>
<H3>Compilare il modulo seguente</h3>
<table border=1 width=24%>
<FORM NAME="anagrafe" ACTION="clienti.php" METHOD="POST">
<tr><th>Nome
       \langle/th><td><INPUT TYPE="TEXT" NAME="nome">
       </td>\langle tr><tr><th>Cognome
       \langle t \rangle<td><INPUT TYPE="TEXT" NAME="cognome">
       </td>\langle tr \rangle<tr><th>Indirizzo
       \langle/th><td><INPUT TYPE="TEXT" NAME="indirizzo">
       \langle t \, \mathrm{d} \rangle\langle tr><tr><th>Località
       \langleth>
```

```
<td><INPUT TYPE="TEXT" NAME="localita">
        \langle t \, \mathrm{d} t \rangle\langle/tr\rangle<tr><br><th>CAP\langle/th><td><INPUT TYPE="TEXT" NAME="cap" maxlength="5">
        \langle t \, \mathrm{d} \rangle\langle/tr\rangle<tr><th>Provincia
        \langle th><td><INPUT TYPE="TEXT" NAME="provincia">
        \langle t \, \mathrm{d} t \rangle\langle tr \rangle<tr><th>Codice fiscale
        \langle t \rangle<td colspan=3><INPUT TYPE="TEXT" NAME="codice_fiscale" maxlength="16">
        \langle t d \rangle\langle tr \rangle<tr><th>N. telefono
        \langle th><td><INPUT TYPE="TEXT" NAME="telefono">
        </td>\langle/tr><tr><th>Email
        \langleth><td colspan=3><INPUT TYPE="TEXT" NAME="email">
        \langle t \, \mathrm{d} t \rangle\langle tr \rangle<tr><th>Sesso
        \langle t \rangle<td><input type="radio" name="sesso" value="maschio" checked>M
<input type="radio" name="sesso" value="femmina">F
        \langle t d \rangle\langle/tr></table><br>
```

```
<INPUT TYPE="SUBMIT" NAME="invia" VALUE="Invia">
<INPUT TYPE="RESET" NAME="reset" VALUE="Cancella"><br><br>
\alpha href='gestione.html'>Torna all'area personale\alpha
```

```
<FORM></center>
</BODY>
\epsilon/HTML>Gestione.html
\leqHTML><HEAD>
<TITLE>Studio_dentistico</TITLE>
<table WIDTH="100%" ALIGN="center" BGCOLOR="FFFFFF">
<tr><td rowspan="2" WIDTH="32%">
\langle t \, \mathrm{d} t \rangle<td align=center>
<big><font size="7"><FONT COLOR="800000"><B><CENTER><u>LA 
CARIE</u></CENTER></FONT></font><br/>big>
\langle t \rangle<td rowspan="2" WIDTH="5%">
<A HREF="immagini/dente.jpg"><IMG SRC= "immagini/dente.jpg" ALIGN=left width="230" 
height="150"></A>
\langle t \, \mathrm{d} t \rangle<td rowspan="2" WIDTH="30%">
</td>\langle tr \rangle<tr><td align=center valign=top>
<h2><FONT COLOR="B8860B"><B><CENTER>Studio dentistico</CENTER></B></FONT></h2>
</td>\langle tr \rangle</table>
</HEAD>
```
 $<$ BODY $>$ <BODY BGCOLOR="c0c0c0"><br> <FONT SIZE=3><A HREF="index.html">Home</A> <A HREF="chi\_siamo.html">Chi Siamo</A> <A HREF="prestazioni.html">Prestazioni</A> <A HREF="gestione.html">Area Riservata al personale</A><BR></FONT><BR>

```
<FONT COLOR="800000"><P><H2><U>AREA RISERVATA AL 
PERSONALE</U></H2></P></FONT>
```
<CENTER><FONT COLOR="800000"><P><H3><U>GESTIONE

MEDICI</U></H3></P></FONT>

<font size=4>In quest'area sarà possibile inserire e i dati relativi ai medici, effettuare ricerche, visualizzare l'elenco completo di tutti i medici che operano nello studio.</font><br>

 $\langle A \rangle$  HREF="medici.html">Inserire dati medici $\langle A \rangle$ 

<A HREF="ricerca\_medici.html">Ricerca medici</A>

<A HREF="visualizzazione\_medici.php">Elenco medici</A>

 $\langle$ hr> $\langle$ hr>

<CENTER><FONT COLOR="800000"><P><H3><U>GESTIONE

CLIENTI</U></H3></P></FONT>

<font size=4>In quest'area sarà possibile inserire i dati relativi ai clienti, effettuare ricerche in base al nome del cliente e visualizzare l'elenco completo di tutti i clienti che si sono rivolti allo studio.</font>  $chr$ 

<A HREF="clienti.html">Inserire dati clienti</A>

<A HREF="ricerca\_clienti.html">Ricerca clienti</A>

<A HREF="visualizzazione\_clienti.php">Elenco clienti</A>

<CENTER><FONT COLOR="800000"><P><H3><U>GESTIONE

PRENOTAZIONI</U></H3></P></FONT>

<font size=4>In quest'area sarà possibile visualizzare l'elenco giornaliero delle visite per ogni medico, l'elenco giornaliero delle visite prenotate e non<br/>  $\epsilon$  effettutate e le visite di ciscun paziente. </font>  $\langle b r \rangle \langle b r \rangle$ 

<A HREF="prenotazioni.html">Inserisci prenotazione</A>

<A HREF="ricerca\_giorno\_medico.html">Elenco giornaliero medico</A>

<A HREF="visualizzazione\_non\_effettuate.php">Elenco giornaliero visite non effettuate</A>

<!--<A HREF="ricerca\_settimana.html">Elenco settimanale medico</A>-->

```
<A HREF="ricerca_visita_paziente.html">Elenco visite paziente</A>
```

```
</CENTER>
</BODY>
</HTML>
Medici.html
<HTML>
<head>
<title>Anagrafe_medici</title>
</head>
<center>
<body>
<H3>Compilare il modulo seguente</h3>
<table border=1 width=24%>
<FORM NAME="anagrafe" ACTION="medici.php" METHOD="POST">
<tr><th>Nome
      \langle/th><td><INPUT TYPE="TEXT" NAME="nome">
      </td>
```

```
\langle tr><tr><th>Cognome
       \langleth><td><INPUT TYPE="TEXT" NAME="cognome">
       </td>\langle tr \rangle<tr><th>Data di nascita
       \langle t \rangle<td><INPUT TYPE="TEXT" NAME="data">
       </td>\langle tr \rangle<tr><th>Citta' residenza
       \langle/th><td><INPUT TYPE="TEXT" NAME="citta" >
       \langle t \rangle\langle tr \rangle<tr><th>N. telefono
       \langle t \rangle<td><INPUT TYPE="TEXT" NAME="telefono">
       \langle t \, \mathrm{d} \rangle\langle/tr><tr><th>Ambito professionale
       \langle/th><td colspan=3><select name="professione">
       <option value="ortodonzia">ortodonzia</option>
       <option value="paradontologia">paradontologia</option>
       <option value="endodonzia">endodonzia</option>
       <option value="implantologia">implantologia</option>
       <option value="protesi">protesi</option>
       <option value="estetica">estetica</option></select>
       \langle t d \rangle\langle tr \rangle</table>
<INPUT TYPE="SUBMIT" NAME="invia" VALUE="Invia">
<INPUT TYPE="RESET" NAME="reset" VALUE="Cancella"><br><br>
\alpha href='gestione.html'>Torna all'area personale\alpha</FORM>\langle/center\rangle</BODY>
</HTML>
Prenotazioni.html
<HTML>
```

```
18
```

```
<head>
<title>Prenotazione</title>
</head>
<center>
<body>
<H3>Compilare il modulo seguente</h3>
<table border=1 width=24%>
<FORM NAME="prenota" ACTION="prenotazioni.php" METHOD="POST">
<tr><th>Nome cliente
       \langle t \rangle<td><INPUT TYPE="TEXT" NAME="nome">
       </td>\langle tr \rangle<tr><th>Cognome cliente
       \langleth><td><INPUT TYPE="TEXT" NAME="cognome">
       \langle t \, \mathrm{d} \rangle\langle tr \rangle<tr>Data prenotazione<b>tr</b>(gg/mm/aa)\langle t \rangle<td><INPUT TYPE="TEXT" NAME="data">
       </td>\langle tr><tr><th>Ora prenotazione
       \langleth><td><INPUT TYPE="TEXT" NAME="ora">
       </td>\langle tr><tr><th>Medico
       \langleth><td><INPUT TYPE="TEXT" NAME="medico">
       \langle t \, \mathrm{d} \rangle\langle/tr><tr><th>Tipo prestazione
       \langle/th><td><select name="prestazione">
       <option value="ortodonzia">ortodonzia</option>
       <option value="paradontologia">paradontologia</option>
       <option value="endodonzia">endodonzia</option>
       <option value="implantologia">implantologia</option>
       <option value="protesi">protesi</option>
```

```
<option value="estetica">estetica</option></select>
       \langle t \rangle\langle/tr><tr><th>Visita
       \langle/th><td><INPUT TYPE="radio" NAME="visita" value="effettuata" checked>effettuata<br>
       <INPUT TYPE="radio" NAME="visita" value="non_effettuata">non effettuata
       \langle t d \rangle\langle tr></table><br>
<INPUT TYPE="SUBMIT" NAME="invia" VALUE="Invia">
<INPUT TYPE="RESET" NAME="reset" VALUE="Cancella"><br><br>
\alpha href='gestione.html'>Torna all'area personale\alpha</FORM></center>
</BODY>
</HTML>
Prestazioni.html
\leqHTML><HEAD>
<TITLE>Studio_dentistico</TITLE>
<table WIDTH="100%" ALIGN="center" BGCOLOR="FFFFFF">
<tr><td rowspan="2" WIDTH="32%">
</td><td align=center>
<big><font size="7"><FONT COLOR="800000"><B><CENTER><u>LA 
CARIE</u></CENTER></FONT></font><br/>big>
</td><td rowspan="2" WIDTH="5%">
<A HREF="immagini/dente.jpg"><IMG SRC= "immagini/dente.jpg" ALIGN=left width="230" 
height="150"></A>
\langle t \, \mathrm{d} t \rangle<td rowspan="2" WIDTH="30%">
\langle t \, \mathrm{d} t \rangle\angle/tr\rightarrow<tr><td align=center valign=top>
<h2><FONT COLOR="B8860B"><B><CENTER>Studio dentistico</CENTER></B></FONT></h2>
</td>\langle tr \rangle</table>
</HEAD>
```

```
<BODY>
```

```
<BODY BGCOLOR="c0c0c0"><br>
<FONT SIZE=3><A HREF="index.html">Home</A>
<A HREF="chi_siamo.html">Chi Siamo</A>
<A HREF="prestazioni.html">Prestazioni</A>
<A HREF="gestione.html">Area Riservata al personale</A><BR></FONT><BR>
<FONT COLOR="800000"><P><H2><U>PRESTAZIONI</U></H2></P></FONT>
<CENTER>
<FONT SIZE=5>
ORARIO:
dal lunedì al giovedì 10:30-13:00 e 14:00-19:30<BR>
il venerdì 9:30-13:00 e 14:00-18:30.
\langle b r \rangle \langle b r \rangle<FONT COLOR="800000"><P><H3><U>ECCO L'ELENCO DELLE NOSTRE 
PRESTAZIONI</U></H3></P></FONT></font>
<font size=7><TABLE BORDER=0>
<TR>\langle \text{Td}\rangle -PROTESI:\langleb> fissa, mobile, ponti\langle \text{Td}\rangle\langletr><tr><Td><b>-ESTETICA DEL SORRISO:</b> sbiancamento denti</Td>
\langle tr \rangle<tr><Td><br />b>-ORTODONZIA</b></Td>
\langleTR>
<tr><Td><br />b>PARADONTOLOGIA</b></Td>
\langleTR><tr><Td><br/>b>-ENDODONZIA</b></Td>
\langleTR><tr><Td><br/>b>-IMPLANTOLOGIA</b></Td>
\langleTR></TABLE></font><br>
<br/><sub>2</sub></font>
\langle/center\rangle</BODY>
</HTML>Ricerca_clienti.html
<HTML>
<head>
<title>Ricerca_clienti</title>
</head>
```
<body> <H3>Per visualizzare la scheda del cliente, inserire il suo cognome</h3>

<FORM NAME="anagrafe" ACTION="ricerca\_clienti.php" METHOD="POST">

```
<INPUT TYPE="TEXT" NAME="stringa">Cognome cliente<BR>
```

```
<INPUT TYPE="SUBMIT" NAME="invia" VALUE="Invia">
<INPUT TYPE="RESET" NAME="reset" VALUE="Cancella"><br><br>
<a href='gestione.html'>Torna indietro</a>
</FORM></BODY>
</HTML>
```

```
Ricerca_giorno_medico.html
<html>
      <head>
```
<title>Ricerca</title> </head>

<h3> Compilando questo modulo verr&agrave; visualizzato l'elenco giornaliero delle visite di un signolo medico.</h3> <FORM NAME="ricerca" ACTION="ricerca\_giorno\_medico.php" METHOD="POST">

```
<INPUT TYPE="TEXT" NAME="data">Data<BR>
<INPUT TYPE="TEXT" NAME="medico">Medico<BR>
```

```
<input type="submit" value="Invia">
      <input type="reset" value="Annulla">
</form>
```
</body> </html>

Ricerca\_medici.html  $\leq$ HTML $>$ <head> <title>Ricerca\_medici</title> </head>

<body> <H3>Per visualizzare la scheda del medico, inserire il cognome.</h3>

<FORM NAME="anagrafe" ACTION="ricerca\_medici.php" METHOD="POST">

<INPUT TYPE="TEXT" NAME="stringa">Cognome medico<BR>

<INPUT TYPE="SUBMIT" NAME="invia" VALUE="Invia"> <INPUT TYPE="RESET" NAME="reset" VALUE="Cancella"><br><br> <a href='gestione.html'>Torna indietro</a><br><br>  $<$ FORM $>$ </BODY> </HTML>

Ricerca\_visita\_paziente.html <HTML> <head> <title>Ricerca\_clienti</title> </head>

<body> <H3>Per visualizzare le visite effettuate a ciascun paziente, inserire il cognome.</h3>

<FORM NAME="anagrafe" ACTION="ricerca\_visita\_paziente.php" METHOD="POST">

<INPUT TYPE="TEXT" NAME="stringa">Cognome paziente<BR>

<INPUT TYPE="SUBMIT" NAME="invia" VALUE="Invia"> <INPUT TYPE="RESET" NAME="reset" VALUE="Cancella"><br><br>  $\alpha$  href='gestione.html'>Torna indietro $\alpha$ </FORM>  $\langle$ BODY $>$ </HTML>

### **Pagine PHP**

```
Visualizzazione_clienti.php
\langle?php
echo"<br/>body bgcolor='c0c0c0' link='darkblue' alink='darkblue' vlink='darkblue'>";
$fp=fopen("clienti.txt","r");
       if($fp) 
       {
       echo"<h1>ELENCO PAZIENTI</H1>";
       while (!feof($fp))
               {
               $rg=fgets($fp,150); 
              echo"$rg<br>";
              }
       fclose($fp);
       }
       else echo "Il file non esiste"; 
       echo"<a href='gestione.html'>Torna all'area personale</a>"."<br/><br/>br>':
       ?>
Clienti.php
\langlehtml\rangle<head>
</head>
<body>
<?php echo"<br/>body bgcolor='c0c0c0'>";
$nome=$_POST['nome'];
$cognome=$_POST['cognome'];
$indirizzo=$_POST['indirizzo'];
$localita=$_POST['localita'];
$cap=$_POST['cap'];
$provincia=$_POST['provincia'];
$sesso=$_POST['sesso'];
$codice_fiscale=$_POST['codice_fiscale'];
$telefono=$ POST['telefono'];
$email=$_POST['email'];
```
if (\$nome=="" || \$cognome=="" || \$indirizzo=="" || \$localita=="" || \$cap=="" || \$provincia=="" || \$codice\_fiscale=="" || \$telefono=="" || \$email=="" || \$sesso=="")

echo"<h1>Errore!</h1><h3> Non sono stati inseriti tutti i campi!</h3>";

else {

echo"<b>Ecco il riepilogo dei dati inseriti:</b><br> Nome: \$nome<br> Cognome: \$cognome<br>

Indirizzo: \$indirizzo<br>

Località: \$localita<br>

CAP: \$cap<br>

Provincia: \$provincia<br> Sesso: \$sesso<br> Codice Fiscale: \$codice\_fiscale<br> Telefono: \$telefono<br> Email: \$email<br/>sharphonenant Semail: \$email: \$9.50  $\mu$ 

\$fp=fopen("clienti.txt","a");

 $if(\$ {fp $)$  $\}$ 

 $flock(\$fp,2);$ 

 $\ln[-\text{chr}(13)\text{chr}(10)]$ ;

}

 fputs (\$fp, "\$nome,\$cognome,\$indirizzo,\$localita,\$cap,\$provincia,\$sesso,\$codice\_fiscale,\$telefono,\$email\$nl");

echo"<br/>b>I dati sono stati salvati

correttamente!</b><br/>>br>":

flock(\$fp,3);

else echo"Non & egrave; stato possibile memorizzare i dati. Il file non esiste<br/>shown:

}

echo"Per effettuare un altro inserimento <a href='clienti.html'>clicca qui</a>";

?>

 $<sub>2</sub>$ 

</body> </html> Medici.php <html> <head> </head> <body>  $\langle$ ?php echo" $\langle$ body bgcolor='c0c0c0'>"; \$nome=\$\_POST['nome']; \$cognome=\$\_POST['cognome']; \$data=\$\_POST['data']; \$citta=\$\_POST['citta']; \$telefono=\$\_POST['telefono']; \$professione=\$\_POST['professione']; if (\$nome=="" || \$cognome=="" || \$data=="" || \$citta=="" || \$telefono=="" || \$professione=="") echo"<h1>Errore!</h1><h3> Non sono stati inseriti tutti i campi!</h3>"; else { echo"<b>Ecco il riepilogo dei dati inseriti:</b><br> Nome: \$nome<br> Cognome: \$cognome<br> Data di nascita: \$data<br> Citta': \$citta<br> Telefono: \$telefono<br>

\$fp=fopen("medici.txt","a");

 $if(\$  $\$ {fp}) {

Ambito professionale: \$professione<br/> >";

flock(\$fp,2);

 $\phi = \text{chr}(13) \cdot \text{chr}(10);$ 

fputs (\$fp, "\$nome,\$cognome,\$data,\$citta,\$telefono,\$professione\$nl");

correttamente!</b><br/>>br>":

echo"<br/>b>I dati sono stati salvati

flock(\$fp,3);

} else echo"Non & egrave; stato possibile memorizzare i dati. Il file non esiste<br/>shown:

}

echo"Per effettuare un altro inserimento <a href='medici.html'>clicca qui</a>";

?>

 $<sub>2</sub>$ </body> </html>

Prenotazioni.php <html> <head> </head> <body> <?php echo"<br/>body bgcolor='c0c0c0'>";

\$nome=\$\_POST['nome']; \$cognome=\$\_POST['cognome']; \$data=\$\_POST['data'];

\$ora=\$\_POST['ora']; \$visita=\$\_POST['visita']; \$prestazione=\$\_POST['prestazione'];

\$medico=\$\_POST['medico'];

if (\$nome==""  $\parallel$  \$cognome==""  $\parallel$  \$data==""  $\parallel$  \$ora==""  $\parallel$  \$medico==""  $\parallel$  \$prestazione=="")

echo"<h1>Errore!</h1><h3> Non sono stati inseriti tutti i campi!</h3>";

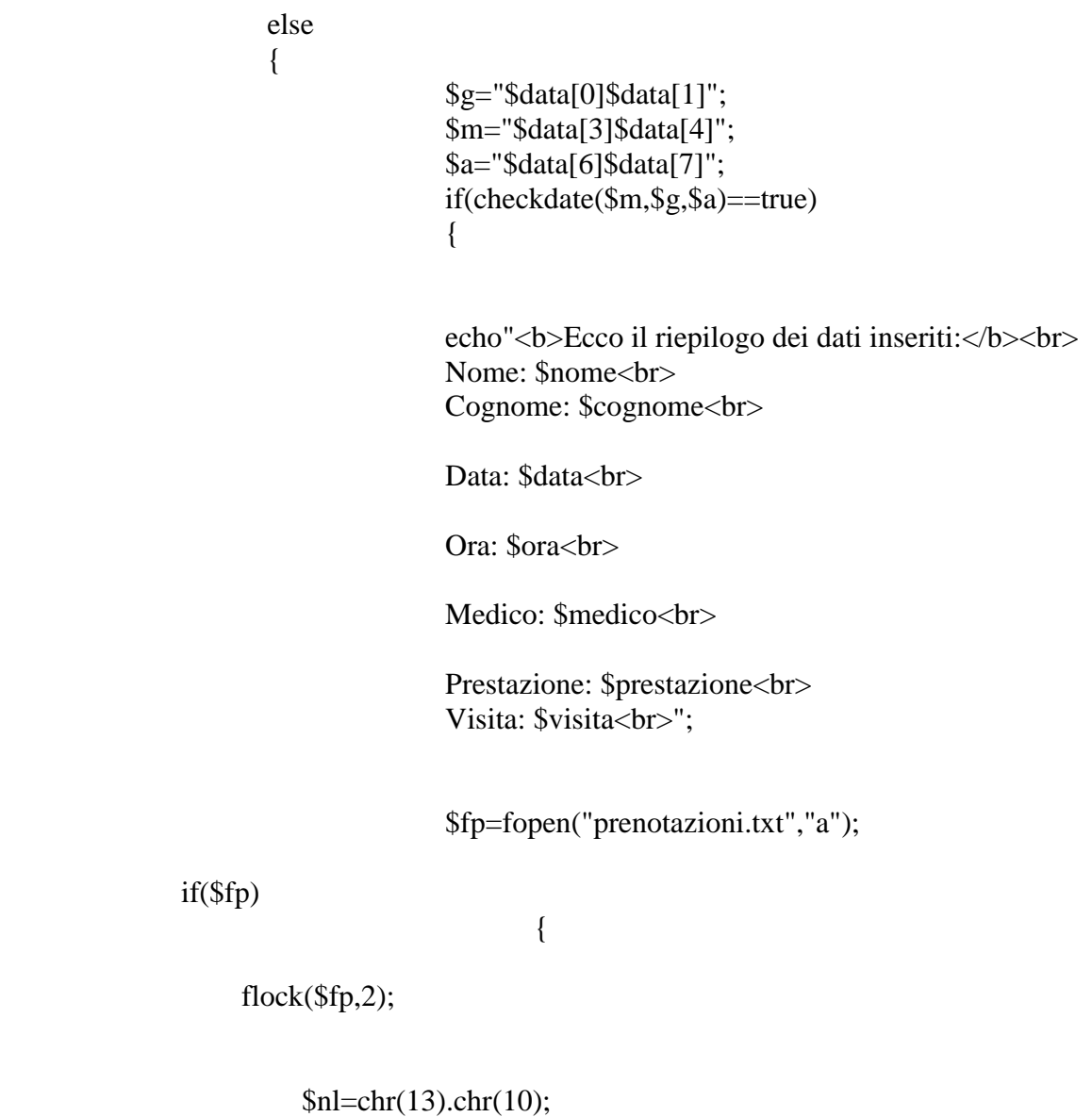

 fputs (\$fp, "\$nome,\$cognome,\$data,\$ora,\$medico,\$visita,\$prestazione,\$nl");

echo"<br/>b>I dati sono stati salvati

correttamente!</b><br/>>br>";

flock(\$fp,3);

}

else echo"Non & egrave; stato possibile memorizzare i dati.

Il file non esiste<br/> >";

```
}
else
echo"Data insierita non corretta!<br/><br/>br>";
}
```
echo"Per effettuare un altro inserimento <a href='prenotazioni.html'>clicca

qui $\langle a \rangle$ ";

?>

 $<sub>2</sub>$ </body> </html>

Ricerca\_clienti.php <?php

```
echo"<br/>body bgcolor='c0c0c0' link='darkblue' alink='darkblue' vlink='darkblue'>";
```
\$stringa=\$\_POST["stringa"];

```
$fp=fopen("clienti.txt","r");
if($fp) 
{
        echo"Risultato ricerca:<br/><br/>br>";
        while (!feof($fp))
         {
                         $rg=fgets($fp,133); 
                        $sub=explode(",",$rg);
                         $a=$sub[1]; 
                         if ($stringa==$a) 
                         {
                                echo"$rg<br/>>br>";
                        }
        }
```
fclose(\$fp);

}

```
else echo "Il file non esiste<br/> >";
       echo"<a href='gestione.html'>Torna all'area personale</a>"."<br/><br/>br>';
```

```
Ricerca_giorno_medico.php
\langle?php
$data=$_POST["data"];
$medico=$_POST["medico"];
if($data=="" && $medico=="")
echo"Non sono stati inseriti tutti i campi!";
else
{
       $g="$data[0]$data[1]";
       $m="$data[3]$data[4]";
$a="$data[6]$data[7]";
if(checkdate($m,$g,$a)==true)
{
$fp=fopen("prenotazioni.txt","r");
if($fp) 
{
       echo"Risultato ricerca:<br/><br/>br>";
       while (!feof($fp))
        {
                      $rg=fgets($fp,133); 
                      $sub=explode(",",$rg);
                      a = $sub[2];$b=$sub[4];
                      if ($a==$data && $b==$medico) 
                       {
                             echo"$rg<br/>>br>";
                      }
       }
```

```
fclose($fp);
}
       else echo "Il file non esiste"; 
        }
else echo"La data inserita non è corretta";
}
```
?>

?>

Ricerca\_medici.php  $\langle$ ?php

```
echo"<br/>body bgcolor='c0c0c0' link='darkblue' alink='darkblue' vlink='darkblue'>";
```

```
$stringa=$_POST["stringa"];
$fp=fopen("medici.txt","r");
if($fp) 
{
       echo"Risultato ricerca:<br/><br/>br>";
       while (!feof($fp))
        {
                       $rg=fgets($fp,133); 
                       $sub=explode(",",$rg);
                       $a=$sub[1]; 
                       if ($stringa==$a) 
                       {
                              echo"$rg<br>";
                       }
}
       fclose($fp);
}
       else echo "Il file non esiste<br/> >";
       echo"<a href='gestione.html'>Torna all'area personale</a>"."<br/><br/>br>';
       ?>
Ricerca_visita_paziente.php
<?php
$stringa=$_POST["stringa"];
$fp=fopen("prenotazioni.txt","r");
if($fp) 
{
       echo"Risultato ricerca: < br>";
       while (!feof($fp))
        {
                       $rg=fgets($fp,133); 
                       $sub=explode(",",$rg);
                       a = $sub[1];
```

```
if ($stringa==$a) 
                       {
                              echo"$rg<br>";
                       }
       }
       fclose($fp);
}
       else echo "Il file non esiste<br/> >";
               echo"<a href='gestione.html'>Torna all'area personale</a>"."<br/><br/>br>';
       ?>
Visualizzazione_medici.php
<?php
echo"<br/>body bgcolor='c0c0c0' link='darkblue' alink='darkblue' vlink='darkblue'>";
$fp=fopen("medici.txt","r");
       if($fp) 
       {
       echo"<h1>ELENCO MEDICI</H1>";
       while (!feof($fp))
               {
               $rg=fgets($fp,150); 
               echo"$rg<br/>s/sy;
               }
       fclose($fp);
       }
       else echo "Il file non esiste"; 
       echo"<a href='gestione.html'>Torna all'area personale</a>"."<br/><br/>br>';
       ?>
Visualizzazione_non_effettuate.php
<?php
$stringa="non_effettuata";
$fp=fopen("prenotazioni.txt","r");
if($fp) 
{
       echo"Risultato ricerca: < br>";
       while (!feof($fp))
        {
                       $rg=fgets($fp,133); 
                      $sub=explode(",",$rg);
```

```
a = $sub[5];if ($stringa==$a) 
               {
                     echo"$rg<br>";
              }
}
fclose($fp);
```

```
else echo "Il file non esiste<br>";
       echo"<a href='gestione.html'>Torna all'area personale</a>"."<br><br>";
```
?>

}